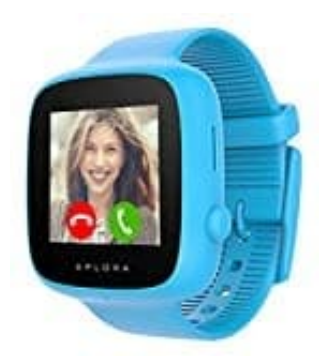

## **XPLORA GO Kinder Smartwatch**

## **SIM-Karte einsetzen**

Falls du bereits den PIN-Schutz der SIM-Karte (Nano-Format) deaktiviert hast, kann das Abenteuer mit der XPLORA GO gleich beginnen. Andernfalls deaktiviere zuerst die PIN Funktion der SIM-Karte.

Entferne ggf. angebrachtes Zubehör (bspw. Armband, Schutzhülle, usw.) vom XPLORA GO-Modul, um Zugang zum SIM-Kartenslot zu erhalten.

1. Öffne die Gummi-Abdeckung des SIM-Kartenfachs.

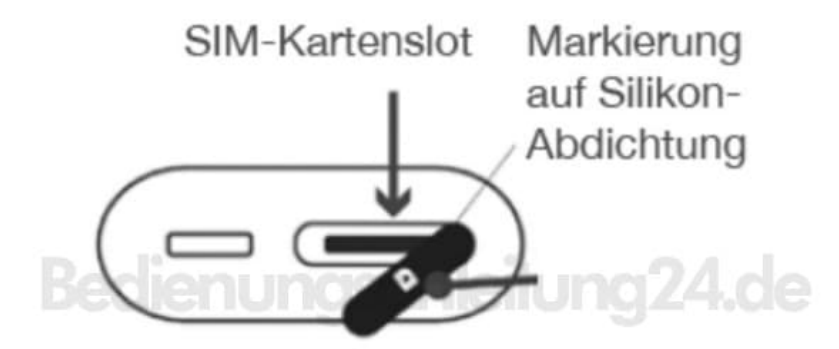

2. Schiebe die Nano-SIM-Karte mit der Metallseite nach oben (d. h. Richtung Bildschirm) in den SIM-Kartenslot, bis die Karte mit einem leichten Klicken einrastet.

*Achte darauf, dass du die Seite mit der abgeflachten Ecke zuerst einführst.*

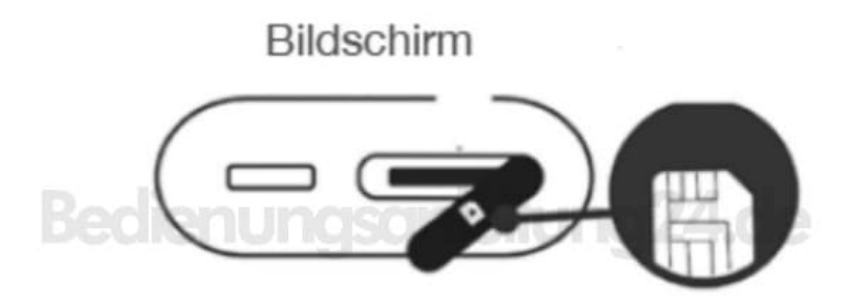

3. Schließe das SIM-Kartenfach und schalte die Uhr ein bzw. starte sie neu.